## **การสร้างแล็บ Profile**

1. เพิ่ม Lab\_group

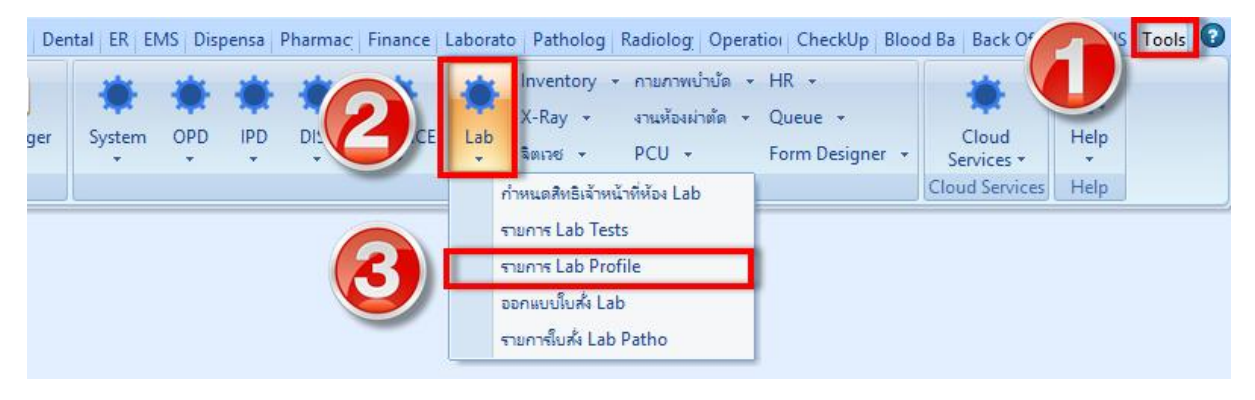

2. จะแสดงหน้าจอรายการแล็บ Profile ทั้งหมด ให้ทำการกดปุ่มเพิ่มแล้วกรอก รายละเอียดทั้งหมด เสร็จแล้วกดปุ่มบันทึก

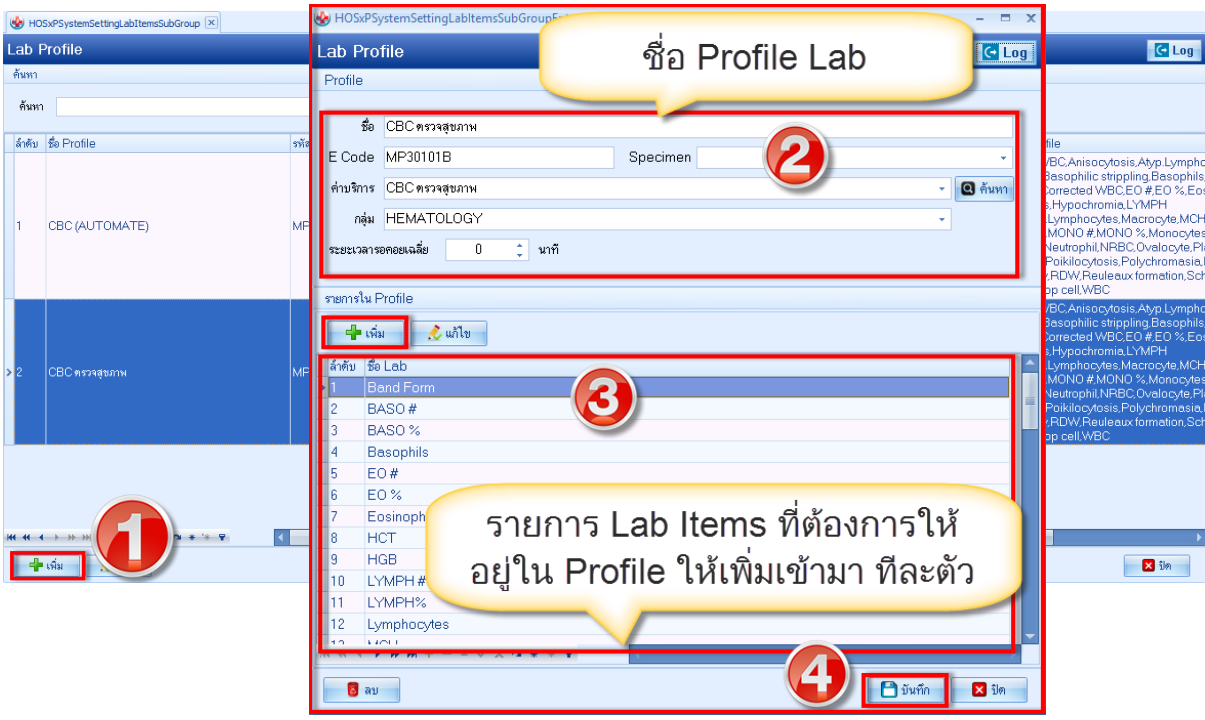